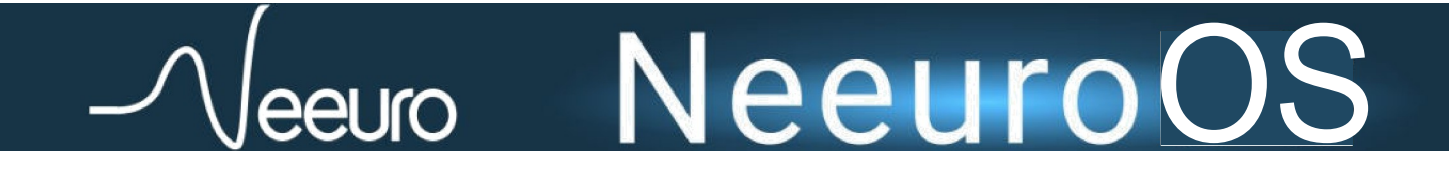

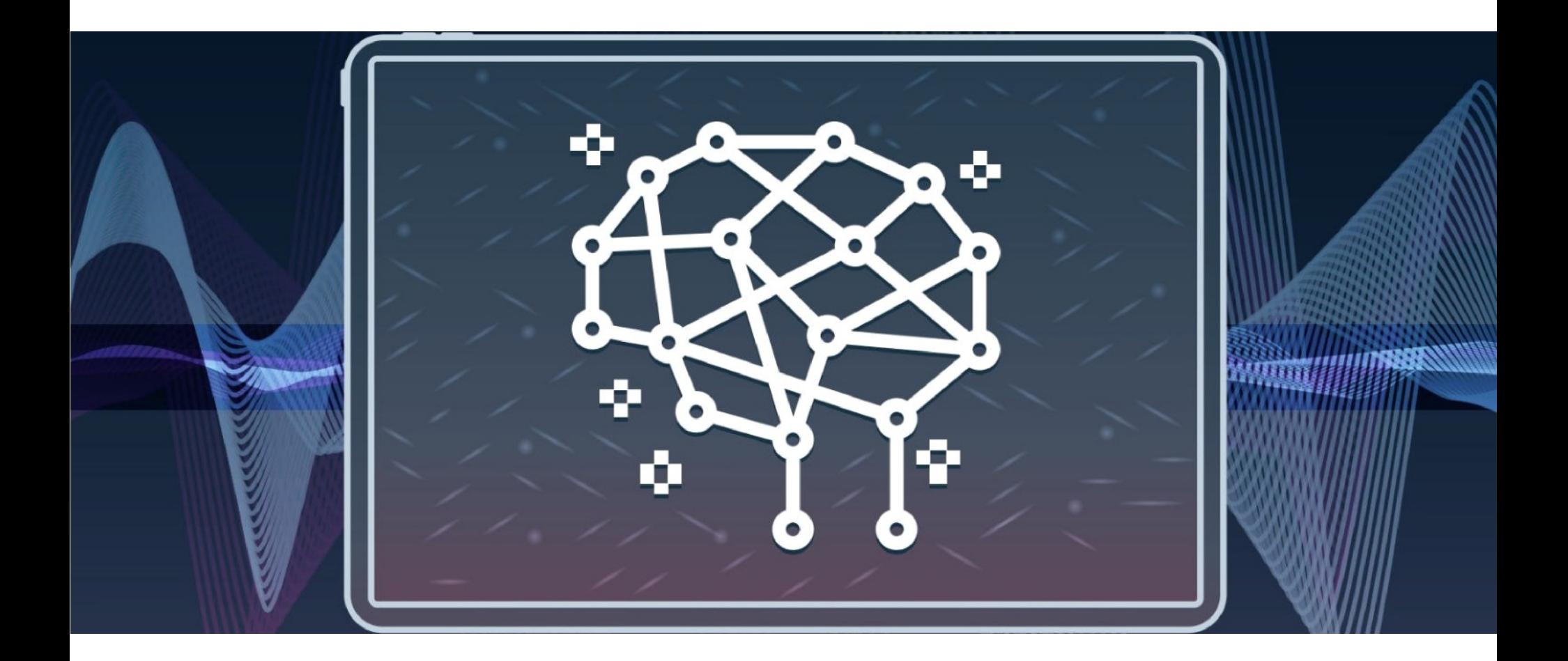

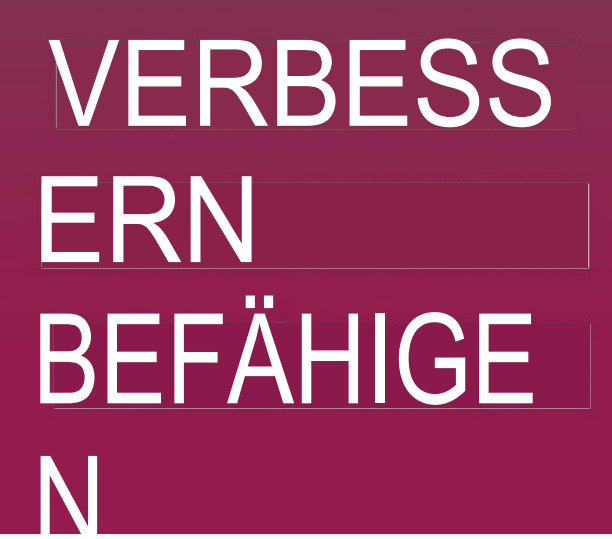

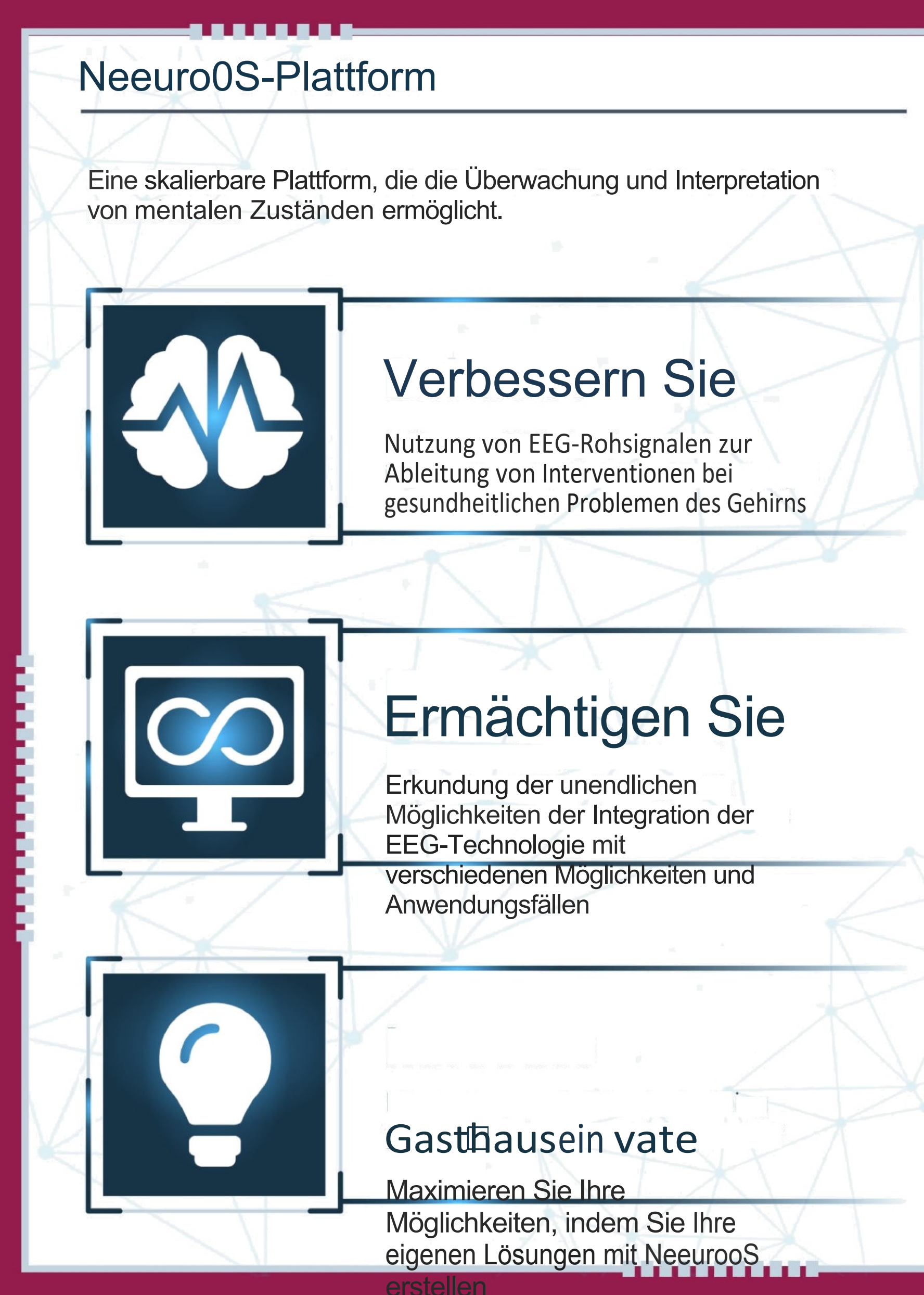

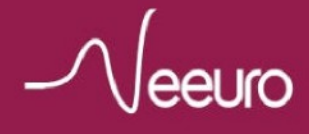

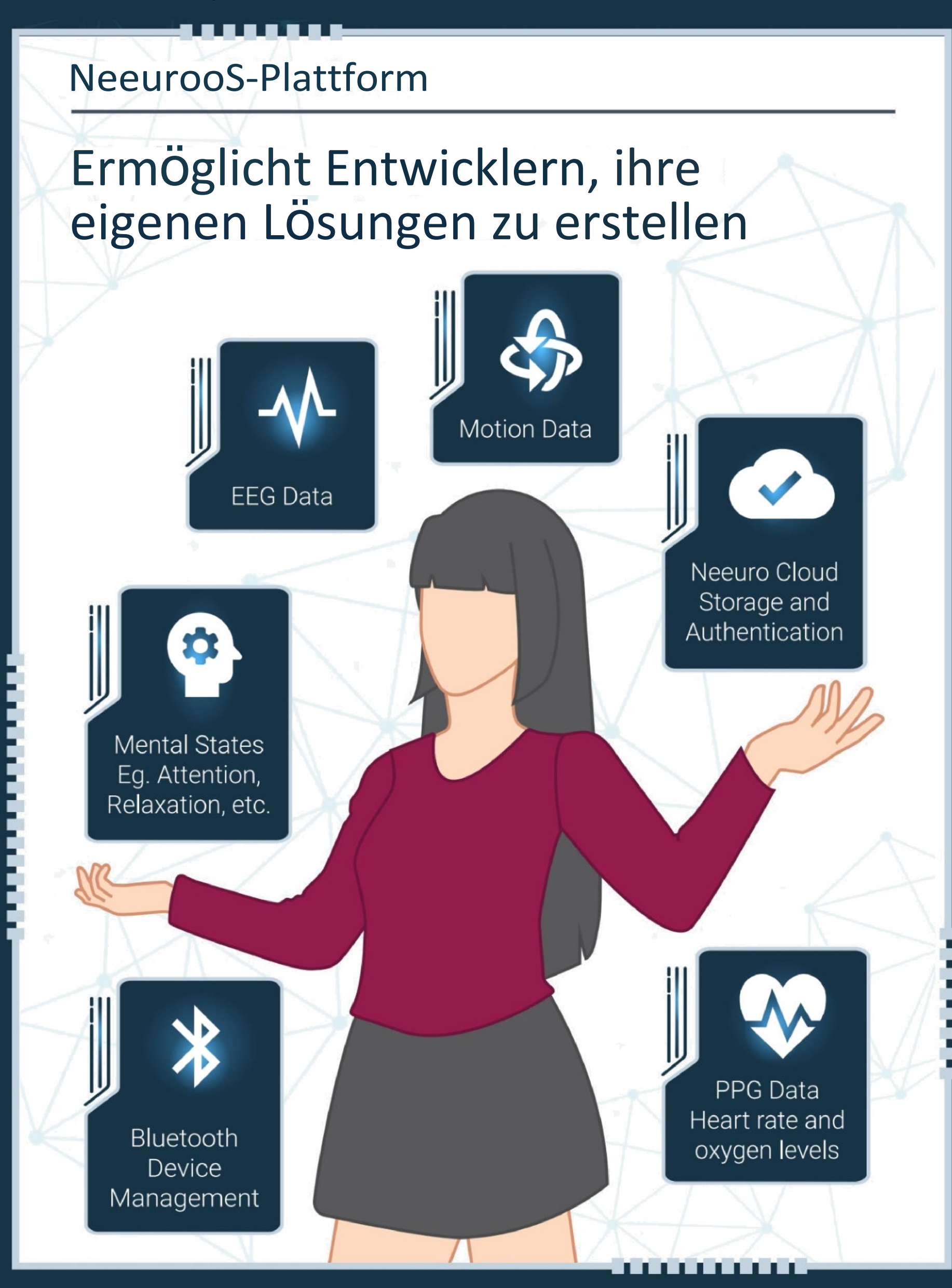

$$
\text{1} \text{V} \text{e} \text{e} \text{u} \text{r}
$$

#### **How It Works**

**SenzeBand detects** and tracks EEG, PPG and Motion data

Data is sent to and displayed on the device via NeeuroOS platform

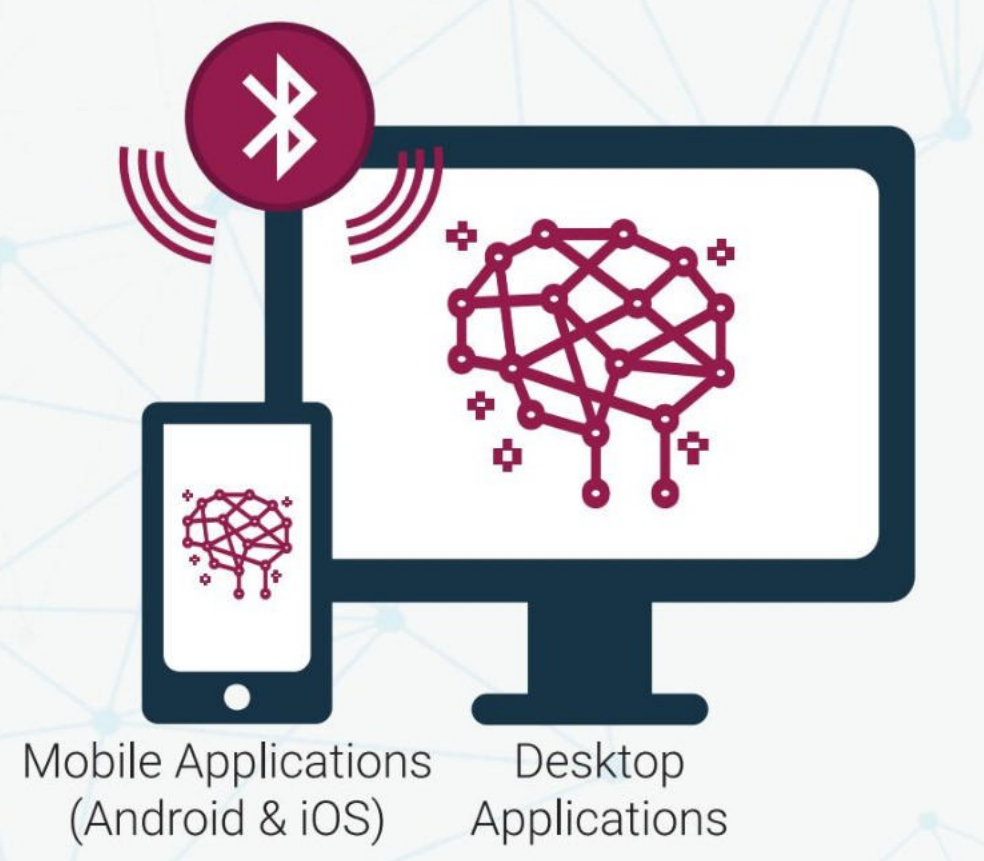

**Monitor and utilize EEG, PPG and Motion data** through the Software **Development Kit** (SDK)

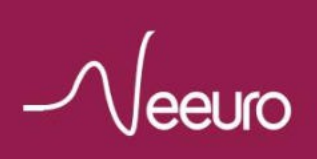

## SoÈware-Entwicklung Xit (SbK)

Tippen Sie einfach auf das Soùware Development Kit (SDK) von Neeuro und Anwendungen rund um 1das SenzeBand zu entwickeln, damit Sie sich auf Ihr Kernangebot konzentrieren können.

Ermöglicht den Zugriff auf folgende Daten

# Mental State Lesungen

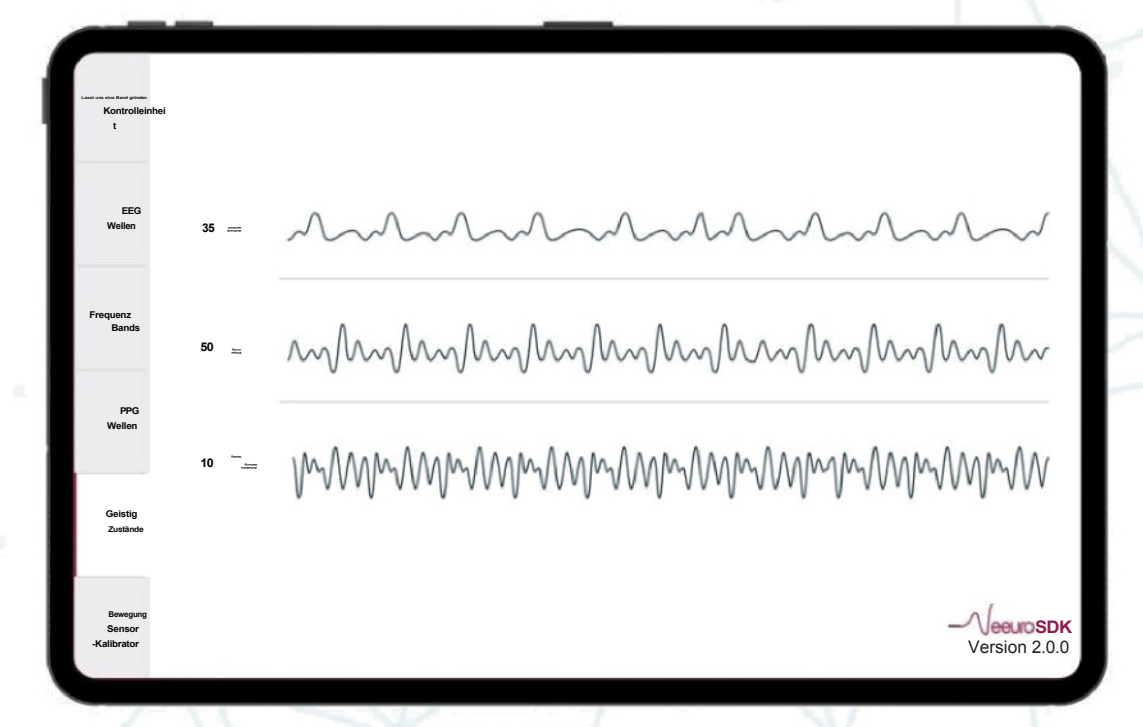

Aufmerksamkeit, Entspannung, geistige Arbeitsbelastung

# EEG-Messungen

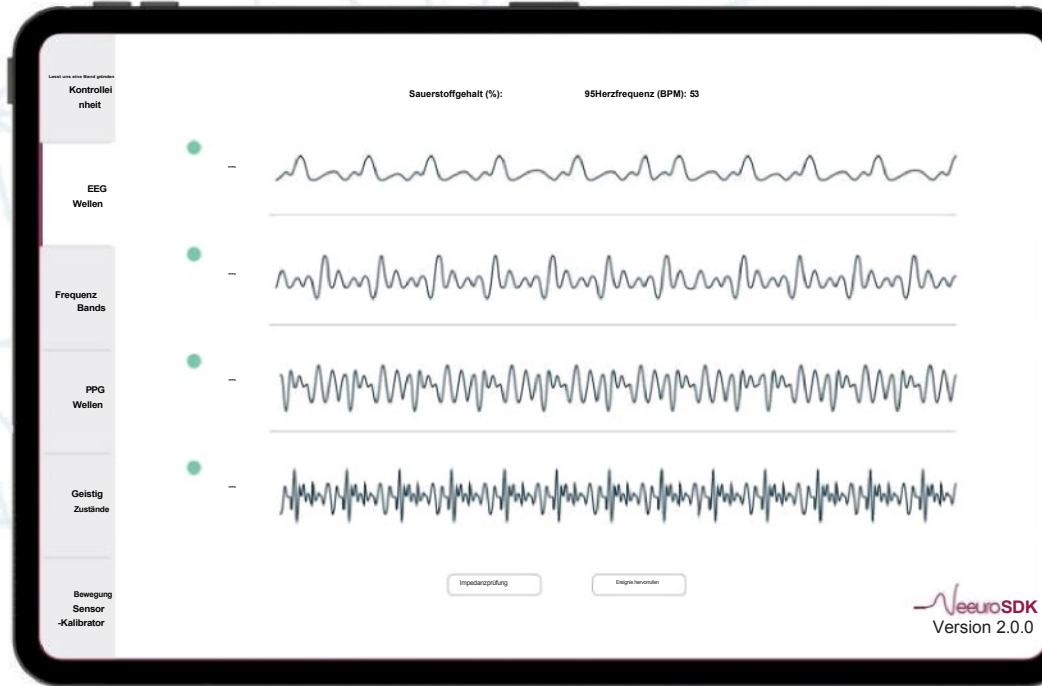

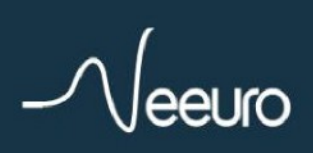

### SoÈware Entwicklung Xit (SDK)

# Frequenzband-Messungen

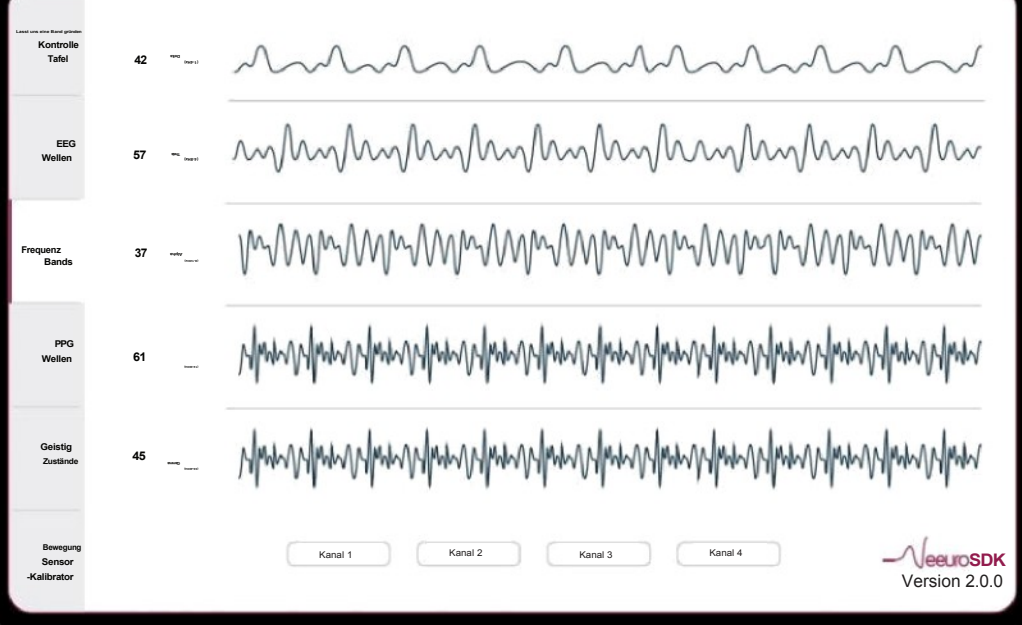

# PPG-Messwerte\*

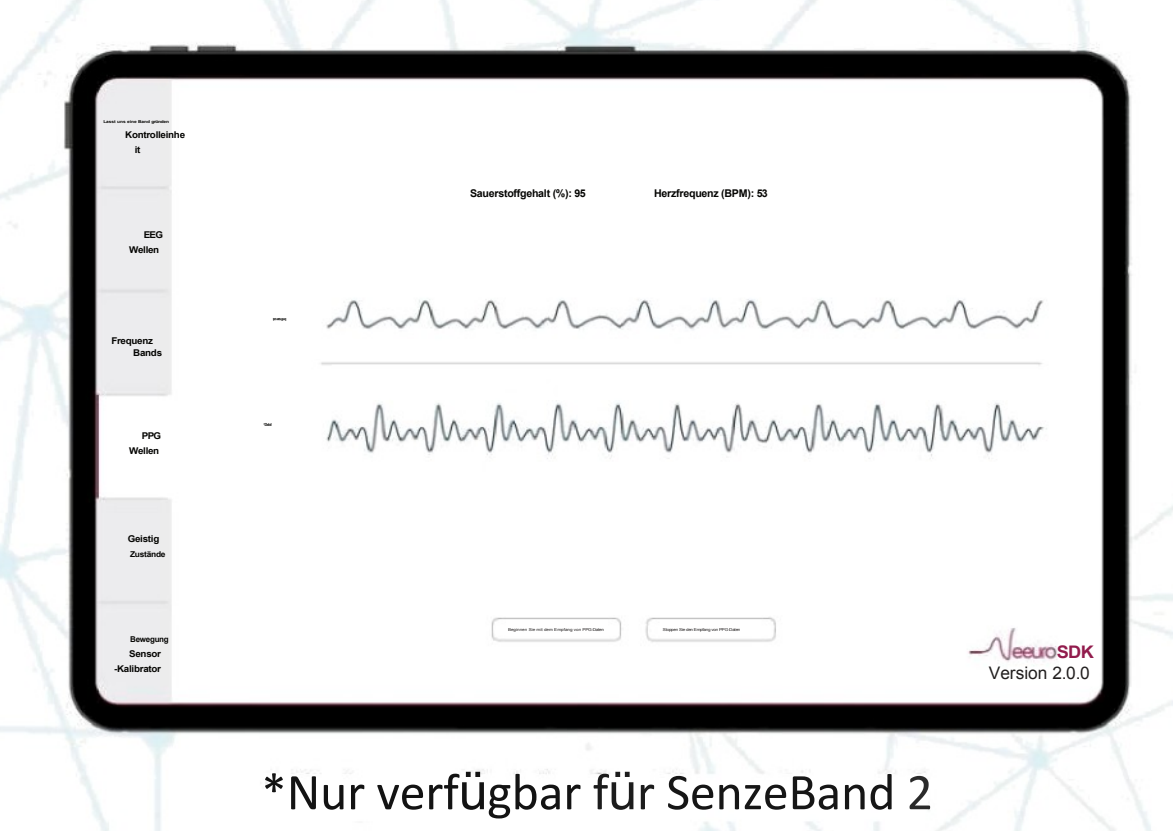

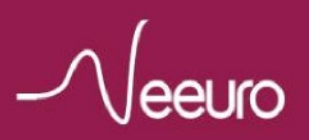

#### SoÈware Entwicklung Xit (SDK) Beschleunigungsund Orientierungswerte\* **Lasst uns eine Band gründen Kontrolleinh eit Beschleunigungs- und Orientierungsdaten EEG Wellen** Beschleunigungsmesser X 0 Rollen\* 0 **Frequenz Bands** Beschleunigungsmesser Y 0 Gieren\* 0 **PPG Wellen** Beschleunigungsmesser Z 0 Tonhöhe\* 0 **Geistig Zustände** Richtung Norden **Bewegung Sensor Sensor Sensor SDK Kalibrator** Version 2.0.0 \*Teil des SenzeBand Control Panel Menübildschirms Nur für SenzeBand 2 verfügbar Unterstützte Plattformen Android-Studio Unity 3D Visuelles Studio Xcode

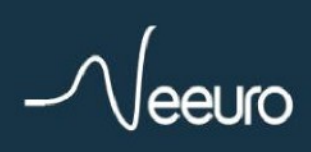

Maschinenübersetzt von Google

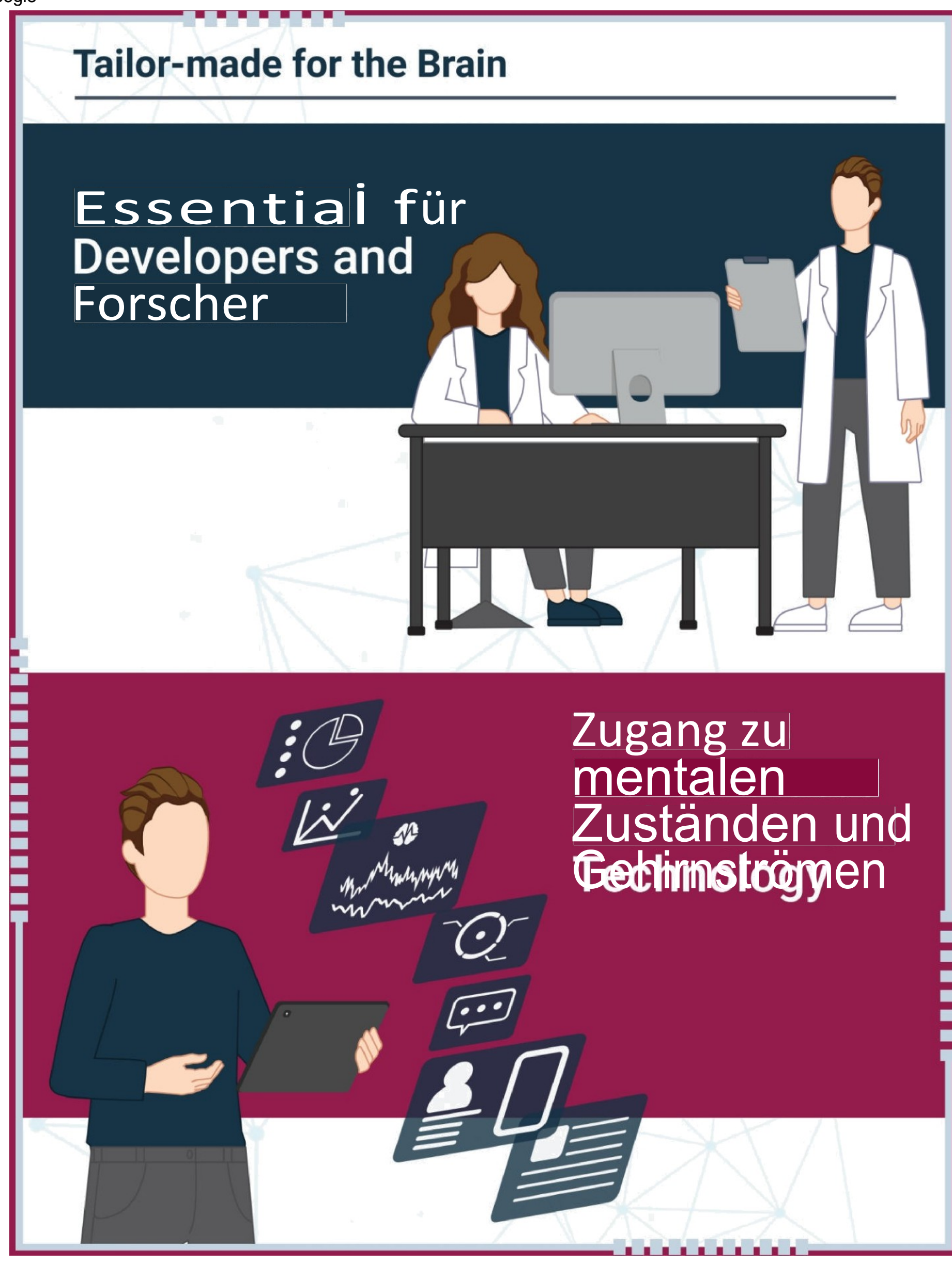

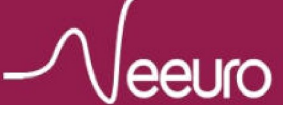

<span id="page-8-1"></span><span id="page-8-0"></span>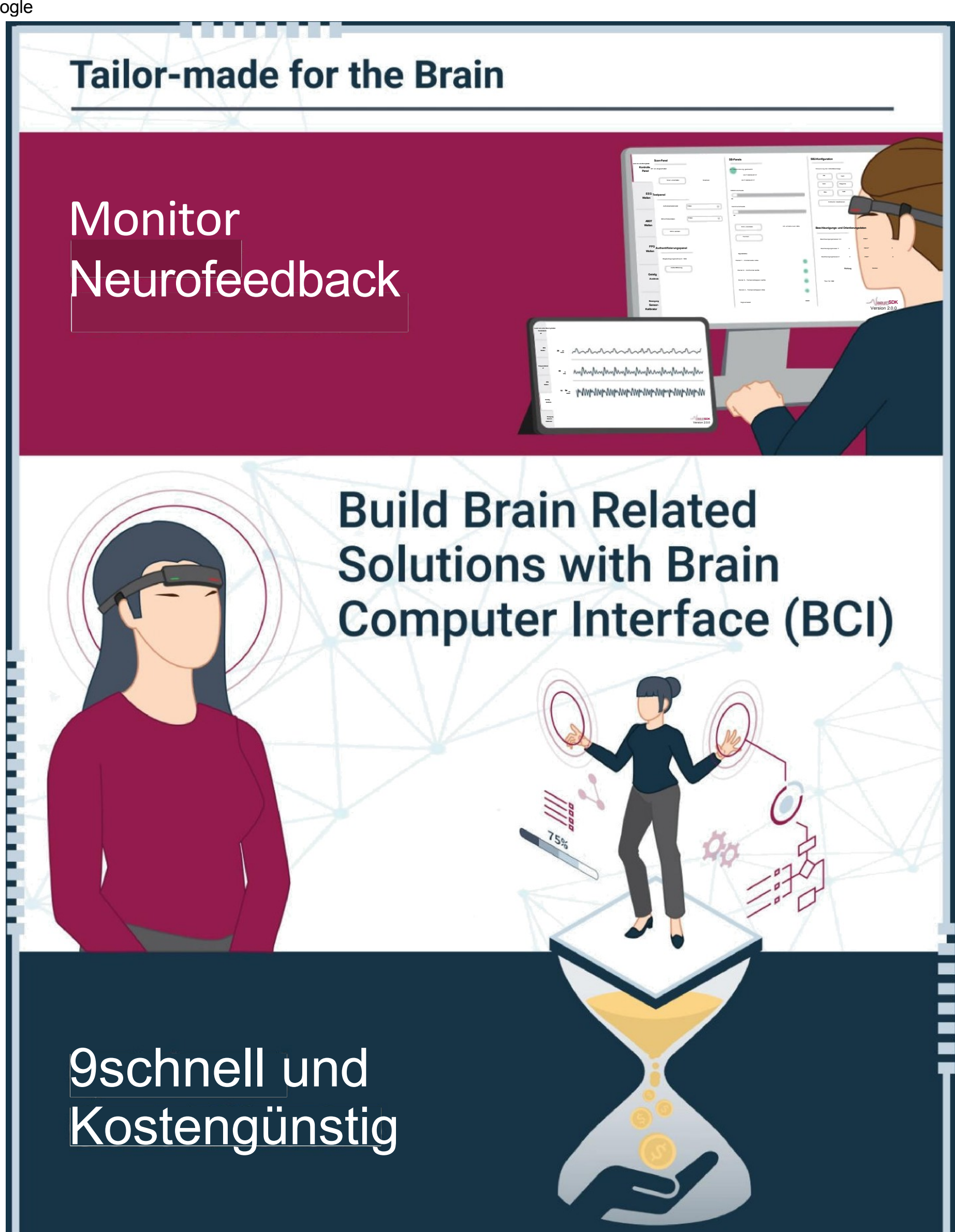

eeuro

Maschinenübersetzt von Google

# Kontakt

We take pride in our ability to change the lives of the people and create business opportunities. Partner with us today!

▌

Scan this QR code to get in touch with us now!

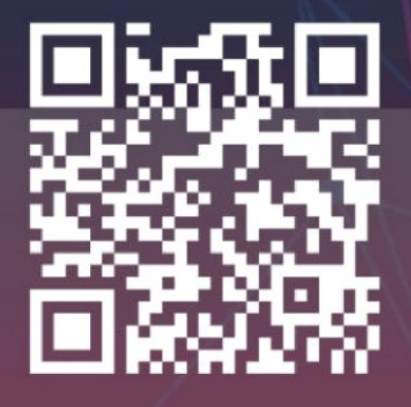

#### Haftungsa<br>usschluss:

euro

Neeuro Pte. Ltd. is an independent company and is neither affiliated with, nor authorized, sponsored, or approved by, Microsoft Corporation, Apple Inc., Android, and Unity Technologies or its affiliates.

Android is a trademark of Google LLC. "Unity" is a trademark or registered trademark of Unity Technologies or its affiliates in the U.S. and elsewhere.